# **11. Augsburger Linux-Infotag**

organisiert von der Linux User Group Augsburg (LUGA) e.V. zusammen mit der Hochschule Augsburg

# $\ddot{}$  **Übersicht** über das Programm

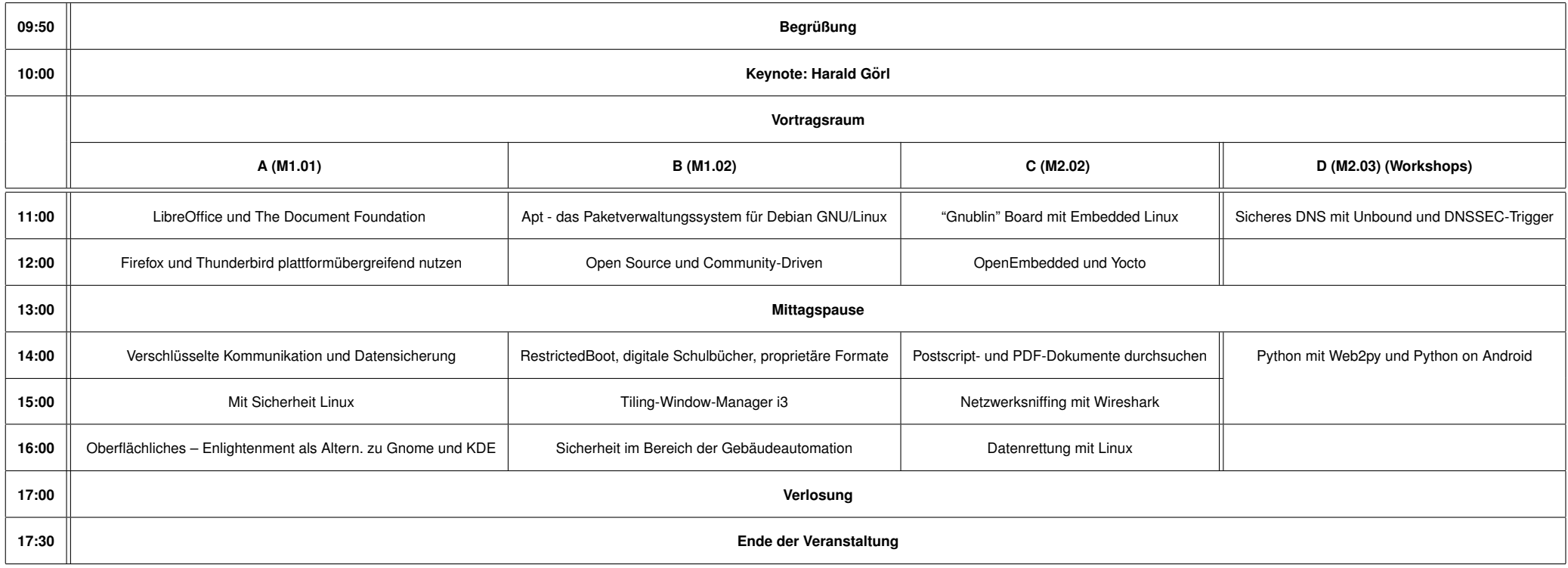

Kurzfristige Programmänderungen können nicht ausgeschlossen werden! Beachten Sie die Programmhinweise in der Aula.

Wir bedanken uns bei der German Unix User Group (GUUG) für die großzügige Unterstützung dieser Veranstaltung!

# **Vortragsprogramm**

# **11:00 - 11:45 Uhr**

# **LibreOffice und The Document Foundation**

Am 28. September 2010 gründete ein großer Teil der damaligen OpenOffice.org-Community die Document Foundation. Unter ihrem Dach wird seitdem mit LibreOffice die freie Office-Suite entwickelt und vermarktet. In kürzester Zeit gelang es der TDF, so die Kurzform der Document Foundation, sowohl Prozesse, als auch Infrastruktur und die Marke zu etablieren, und neben unzähligen Ehrenamtlichen aus aller Welt auch zahlreiche bekannte Unternehmen mit ins Boot zu holen. Der Vortrag blickt zurück auf anderthalb Jahre LibreOffice und wagt einen Blick in die Zukunft. (Florian *Effenberger)*

# Apt - das Paketverwaltungssystem für Debian GNU/Linux

Jeder Debiannutzer hat wohl schon mal etwas von apt-get gehört und wahrscheinlich auch schon die Kommandos apt-get update, apt-get upgrade und apt-get install benutzt.

Das Apt-Paketverwaltungssystem ist aber eine viel umfangreichere Werkzeugsammlung, mit der sich fast das komplette System verändern lässt und jede Menge Informationen über Debianpakete in und außerhalb des Systems zu finden sind.

Einsteigervortrag - besonders für Debianbenutzer und solche, die es werden wollen. (Frank Hofman, *Tnhomas Winde)*

# **"Gnublin" Board mit Embedded Linux**

Gnublin ist ein preiswerter minimalistischer Rechner, der gezielt für Anfänger entwickelt wurde, die erste Erfahrungen mit Embedded Linux sammeln wollen. Der Rechner verwendet einen weit verbreiteten Controller mit ARM926 Kern, der mit 180 MHz läuft. Zum Betrieb genügt ein einziges USB Kabel zum PC oder Notebook. Erweiterungen können über elementare Schnittstellen wie GPIO, SPI, I2C, ADC und PWM angeschlossen werden, des weiteren gibt es eine leistungsfähige USB high-speed On-The-Go Schnittstelle. Auf der Website http://www.gnublin.org/ findet man viele elementare Anleitungen, die den Einstieg in das spannende Thema "Linux auf eingebetteten Systemen" erleichtern. *(Hubert Högl)* 

# **12:00 – 12:45 Uhr**

# Firefox und Thunderbird plattformübergreifend nutzen

Nach einem Umstieg auf ein neues Betriebssystem dauert es üblicherweise einige Zeit bis man sich in der neuen Arbeitsumgebung zu Hause fühlt. Bei dem E-Mail-Client Thunderbird und dem Browser Firefox besteht die Möglichkeit diese Anwendungen plattformübergreifend zu nutzen. In diesem Vortrag wird erklärt wie man in wenigen Schritten seine Firefox- und Thunderbird-Einstellungen inklusive Bookmarks und E-Mails auf eine eigene Partition verschiebt, so dass man sie auch auf dem neu installierten Betriebssystem nutzen kann. *(Jana Wisniowska)*

# **Open Source und Community-Driven**

Open Source bezeichnet erst einmal das Veröffentlichen von Source Code, der von jedem eingesehen werden kann. Unter verschiedenen Lizenzmodellen kann dieser Code verändert oder neuveröffentlicht werden. Mittlerweile ist aus Open Source auch eine Kulturform und eine Organisationsform geworden. Es gibt kommerzielle Open Source Firmen und es gibt freie Communities, die Open Source Software entwickeln. Sie alle werden durch frei verfügbare Quellen zusammengehalten - jedoch versteht man unter Open Source mittlerweile mehr als nur freien Quellcode. Der Vortrag beleuchtet die verschiedenen Seiten von Open Source unter kulturellen, finanziellen und sozialen Aspekten. *(Ulrich Habel)*

### **OpenEmbedded und Yocto**

Embedded Linux läuft heute auf vielen "Gadgets". Zum Erstellen von Embedded Linux Distributionen gibt es die Toolchains von OpenEmbedded und Yocto. Der Vortrag gibt eine Einführung in diese Toolchains und hat das Ziel, die sehr steile Lernkurve für Neulinge im Embedded-Bereich ein wenig flacher zu machen. *(Rainer König)* 

#### **14:00 - 14:45 Uhr**

#### Verschlüsselte Kommunikation und Datensicherung

In diesem Vortrag soll ein Überblick über einige Werkzeuge gegeben werden, mit denen unter Linux und mit freier Software sicher und verschlüsselt kommuniziert werden kann. Zusätzlich werden Möglichkeiten dargestellt, mit denen auch Daten verschlüsselt gespeichert werden können. Beispiele hierfür sind GPG und OTR Verschlüsselung in Jabber/XMPP, GPG in Mails, Anonymisierung mit TOR, VPN Netze sowie Verschlüsselung von Daten mit DM-Crypt/LUKS oder encFS. (Andreas Herz)

#### $R$ estrictedBoot, digitale Schulbücher, proprietäre Formate

Software durchdringt mittlerweile alle Lebensbereiche. Egal ob Handy, Videorekorder, oder die Kasse im Supermarkt dies und vieles mehr wäre in der von uns gewohnten Form ohne Software nicht möglich. Was einem oft nicht bewusst ist, ohne Freie Software würde es vieles davon in dieser Form nicht geben. Obwohl, oder vielleicht auch gerade weil, Freie Software heute viele Bereiche unseres täglichen Lebens durchdringt gibt es immer wieder Bestrebungen Freie Software zurück zu drängen. Diese Gefahren und wie man ihnen entgegenwirken kann sollen Inhalt dieses Vortrags sein. Dabei werden u.a. aktuelle Themen wie RestrictedBoot und digitale Schulbücher besprochen. (Björn *Schießle)*

#### **Postscript- und PDF-Dokumente durchsuchen**

Postscript und PDF zählen zu den Dokumentformaten, die in der IT-Welt mit am meisten genutzt werden - in der Druckvorstufe, im Dokumentenaustausch, dem Rechnungswesen und in der digitalen Archivierung. Die Struktur beider Dokumentformate ist komplex und eine Suche darin häufig unbefriedigend.

Der Beitrag zeigt aus Anwendersicht, wie in den Formaten erfolgreich gesucht werden kann und welche Metadaten zur Klassifikation durch eine Suchmaschine im Dokument benötigt werden. Vorgestellt wird, welche Moglichkeiten die jeweiligen graphischen Dokumentbetrachter bieten. Mit ¨ den Werkzeugen auf der Kommandozeile läßt sich die Recherche geschickt automatisieren. (Frank *Hofmann, Thomas Winde)*

#### **15:00 - 15:45 Uhr**

#### **Mit Sicherheit Linux**

Dieser Vortrag behandelt folgende Themen:

- Warum sollen wir Linux einsetzen und warum ist PC-Sicherheit auch im Privaten so wichtig?
- Einführung in die Sicherheitskonzepte von Linux
- Privates sicheres Netz auf Basis von SSH
- Virtualisierung mit KVM

Ziel des Vortrages ist es, Hilfe zur Selbsthilfe zu geben, Berührungsängste mit Linux aufzulösen und sich auch mal an scheinbar komplizierte, hochtechnische Dinge zu trauen. *(Richard Albrecht)*

#### **Tiling-Window-Manager i3: Effiziente Benutzeroberflache f ¨ur Power-User ¨**

i3 ist ein Window-Manager, also deutlich weniger als eine Desktop-Oberflache wie KDE oder ¨ GNOME. i3 setzt das Tiling-Konzept um, verwendet also jeden Pixel auf dem Bildschirm. Er lässt sich komplett via Tastatur bedienen und befreit den Anwender von nerviger Fensterschubserei. Dieser Vortrag gibt eine Einfuhrung in das Konzept von Tiling Window-Managern am Beispiel von i3. ¨ *(Michael Stapelberg)*

#### **Netzwerksniffing mit Wireshark**

Wireshark ist ein freies Werkzeug, mit dem man aus- und eingehenden Netzwerkverkehr mitschneiden und analysieren kann. Das ist allgemein nützlich, wenn man wissen möchte, wie Daten genau aussehen, die Programme, Webseiten, Smartphones und sonstige Geräte übers Netzwerk schicken und empfangen.

Konkret kann man Verbindungsprobleme diagnostizieren, Netzwerkprotokolle verstehen, das eigene Sicherheitsbewusstsein schärfen oder herausfinden, welche Informationen Programme beim nach Hause telefonieren übertragen.

Der Vortrag wird in die Bedienung von Wireshark einführen und dann mehrere Beispiele zeigen und erklären. (Ingo Blechschmidt)

#### **16:00 - 16:45 Uhr**

#### **Oberflachliches – Enlightenment als Alternative zu Gnome und KDE ¨**

Die großen Distributionen springen gerade in höchstem Maße auf die neuen und recht schwerfälligen Oberflachen an: Gnome 3 und Unity oder nach wie vor KDE 4. Weil mir bei dem einen das ¨ Bedienkonzept, bei dem anderen die Wartezeiten ziemlich auf den Wecker gehen, habe ich mal wieder den alten Enlightenment aus der Tasche gekramt. Es gibt ihn in der aktuellen Version für die openSUSE aus dem Build Service, und für viele andere Distributionen ebenfalls zum Nachrüsten. Nur wenige eher unbekannte Distributionen haben den Enlightenment gar als Haupt-Desktop gewählt, aber die haben in der Regel wirklich hübsche Oberflächen gebaut. Enlightenment ist vermutlich die vielfältigste Oberfläche von denen, die unter dem Schatten der BIG TWO ein eher unbeachtetes Dasein fristen. Wie man Enlightenment bekommt, was man alles einstellen kann, das soll der Hauptpunkt des Vortrags werden. *(Dieter Thalmayr)*

#### **Sicherheit im Bereich der Gebäudeautomation**

Im Rahmen des IT4SE-Forschungsprojekts wurden an der Hochschule Augsburg in Zusammenarbeit mit der Universität Augsburg und der University of Waikato Sicherheitskonzepte für die Steuerung von Gebäuden entwickelt und die Sicherheit bestehender Automatisierungssysteme untersucht. Der Vortrag beleuchtet diese Systeme und den generellen Stand der Security-Forschung in diesem Bereich. Der Fokus wird vor allen Dingen auf der geplanten Open Source-Middleware zur Verbesserung der Sicherheit (und der Energieeffizienz) von Gebäuden liegen. (Steffen Wendzel)

#### **Datenrettung mit Linux**

Im Vortrag wird es einen Analyse-Teil geben, der die Frage klärt, was meiner Festplatte überhaupt fehlt. Danach werden wir uns daran machen das Problem mit verschiedenen Tools unter Linux zu lösen. Dazu zählen einfache Konsolen-Tools wie "dd" (inklusive seiner Ableger) aber auch mächtigere Recovery-Tools wie "TestDisk".

Natürlich darf auch eine kleine Demonstration einer (natürlich geplanten) Datenwiederherstellung nicht fehlen. *(Daniel Wegemer)*

http://www.luga.de/LIT-2012/